*Corso di informatica realizzazione di un sito web*

**Anno 2001-2002**

# *EuropeToday*

*http://cn.newnetworks.it/europetoday*

*Elisa Arzeno*

# **EuropeToday http://cn.newnetworks.it/europetoday**

# **Contenuti**

Il sito EuropeToday si può visitare in rete, presso la URL http://cn.newnetworks.it/europetoday e si tratta di un business plan di un nuovo quotidiano europeo.

Il sito è diviso in varie sezioni, in modo da facilitare la navigabilità dell'utente, che è interessato a capire e comprendere l'importanza di questo quotidiano, e ad analizzare nel dettaglio le opportunità di questo nuovo prodotto.

#### *Le sezioni di EuropeToday*

Tutte le pagine sono suddivise su due frame: uno è il sommario fisso per tutte le sezioni tranne la home e l'altro è la pagina di servizio su cui compaiono le informazioni.

Nelle pagine vi è:

- $\approx$  un css interno per stabilire uniformemente i link
- $\ll$  un css esterno
- $\approx$  il link back to top per facilitare la lettura
- $\mathscr{\mathscr{A}}$  la data dell'ultimo aggiornamento

#### *Home*

Nella home è presente una tabella con border="0" contenente:

- $\mathscr{\mathscr{E}}$  Il nome del quotidiano EuropeToday
- $\leq$  3 immagini organizzate secondo una mappa cliccabile dalla quale è possibile accedere a tutte le parti del sito
- $\mathscr{L}$  un link mail-to per l'invio delle eventuali e-mail
- $\ll$  un link to favourites che permette di collegarsi direttamente di collegarsi con altri siti internet

#### *Business plan*

Nella prima sezione sono elencate tutte le parti e gli argomenti che verranno trattati nel sito.

- $\mathscr{\mathscr{E}}$  Business plan
- $\mathscr{L}$  The society
- $\mathscr{L}$  Competitive system
- $\mathscr{L}$  Entrepreneurial formula
- $\mathscr{\mathscr{E}}$  Company structure
- $\mathscr{\mathscr{E}}$  Distributive channels
- $\mathscr{\mathscr{E}}$  The organization

#### *The society*

Nella seconda sezione sono enunciati la mission e gli obiettivi di EuropeToday e sono analizzati tutti gli elementi della società dal punto di vista legale, del personale e i potenziali punti di forza e di debolezza.

#### *Competitive system*

# *Nella terza sezione sono individuati possibili concorrenti e come questi si muovono nel mercato ed è enunciata la strattegia competitiva.*

#### *Entrepreneurial formula*

Nella quarta sezione si parte da una visione intrenditoriale per arrivare a individuare le caratteristiche e le richieste del mercato. Per EuropeToday infatti è fondamentale individuare il giusto segmento di mercato e le persone che più sono orientate all'innovazione.

#### *Company structure*

Nella quinta sezione si prende in analisi

- $\mathscr{L}$  productive structure
- $\ll$  trade structure
- $\mathscr{\mathscr{E}}$  other elements of the company structure
- $\mathscr{L}$  the eventual agreements with other enterprises

#### *Distributive channels*

Nella sesta sezione si prende in analisi quali attività organizzare all'interno dell'imprea (make), quali far prodorre all'esterno (buy) e quali e meglio controllare (connect)

Inoltre è analizzata l'importanza della giusta scelta strategica del canale distributivo, che permetterrà all'impresa di avere un'immagine positiva sul mercato.

#### *The organisation*

Nella settima sezione è descitto come si è deciso di dividere i compiti e le responsabilità all'interno della società, chi sono i produttori e quali sono i meccanismi necessari a selezionare, formare, motivare e coordinare lo staff.

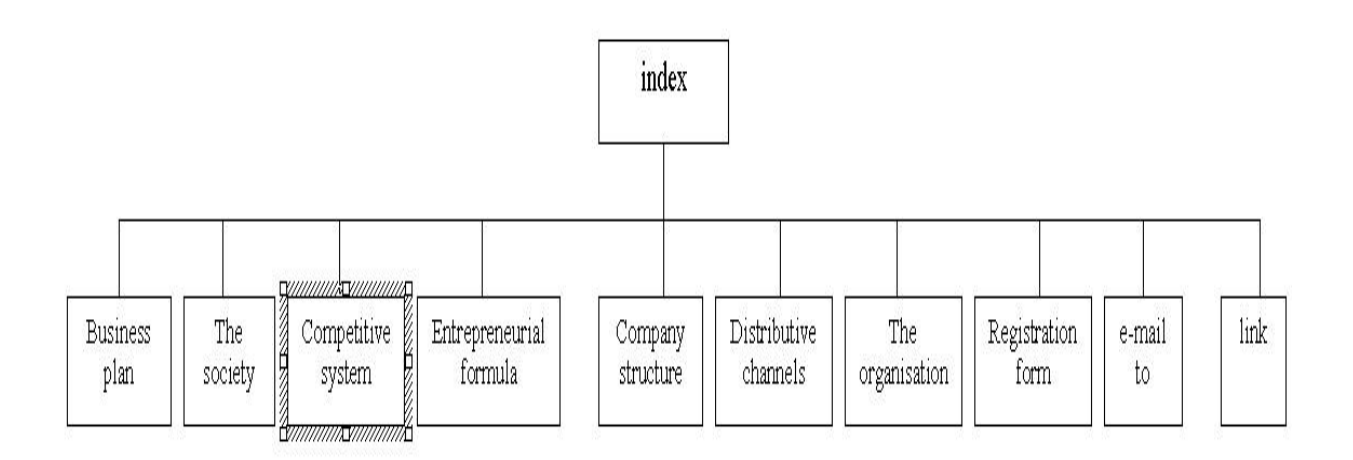

*Css*

Sono stati creati due fogli di stile uno interno e uno esterno. Il css esterno si occupa della struttura complessiva del sito definendo le caratteristiche degli elenchi puntati, degli sfondi, dei titoli, e dei colori ad essi associati.

I css interni si occupano solo di definire un particolare effetto di presentazione dei link. Non tutti i browers supportano l'effetto dei fogli di stile interni ma rendono comunque il sito del tutto leggibile. Durante i test di compatibilità solo Netscape non ha visualizzato correttamente l'effetto richiesto.

# *Frames*

Ogni pagina tranne la home è stata creata come frame cioè a destra dello schermo vi è il link a una sezione del sito e a sinistra c'è fisso il sommario.

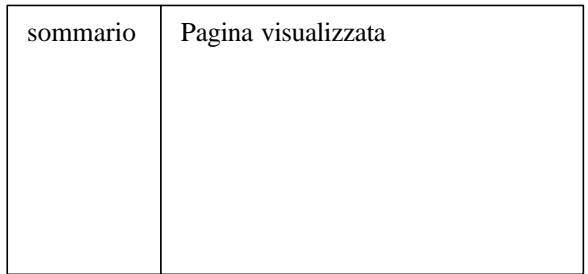

#### **Collegamenti ipertestuali**

Dalla home page tramite le mappe di immagine si può accedere a tutte le parti del sito. Inoltre ogni sezione è formata dal sommario che contiene tutti i riferimenti alle altre pagine del sito. Ogni singola pagina è inoltre dotata di un back to top .

Tutti i seguenti link hanno lo scopo di facilitare la navigazione al lettore

#### **Strumenti software**

Il sito è stato realizzato direttamente usando il linguaggio HTML a cui sono stati aggiunti alcuni componenti attivi in JavaScript (pop up, date di modifica del sito). Il codice è stato scritto usando come editor il software EditPlus.

Per la gestione delle mappe delle immagini e per la creazione della registration form e stato utilizzato FrontPage 2000.

Alcune immagini sono state ritoccate utilizzando PaintShop Pro 5, CorelDwaw 6 e PaintBrush.

# **Test di compatibilità**

Il sito è stato testato sui seguenti sistemi operativi (os) e con i seguenti browser:

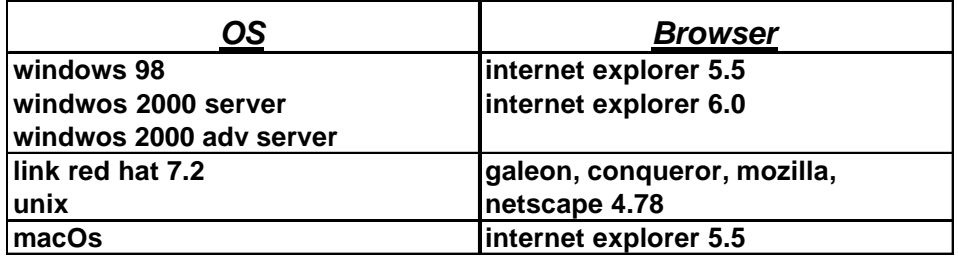

# **Grafica**

Le pagine del sito sono state realizzate con testo blu scuro su sfondo bianco per facilitare la lettura.

Nel sommario è stato impostato uno sfondo per vivacizzare la pagina e attrarre il lettore e anche i link cambiano colore se vi scorre i mouse sopra.

Nella home page, essendo la pagina di presentazione del sito, la grafica è stata particolamente curata. Le immagini sono state accuratamente selezionate e trattate con gli appositi tools grafici ed è stata data particolare importanza alla facilità di navigazione.

I titoli sono gestiti dal foglio di stile esterno.

# **Pubblicazione**

Il sito è stato pubblicato su 2 web server per verificare la compatibilità.

All'indirizzo www.tigullio.net/europetoday risponde un server web Apache (informazione ricevuta dai fornitori del servizio) su sistema operativo Unix. Poiché la registration Form del sito è stata scritta utilizzando i componenti attivi di FrontPage per un corretto funzionamento di tale pagina ho preferito la pubblicazione all'indirizzo definitivo

# **http://cn.newnetworks.it/europetoday**

a cui risponde un server IIS 4.0 su sistema operativo Windows NT server (informazione ricevuta dai fornitori del servizio) con l'estensione di FrontPage attiva.

#### **Alcune prove di test di compatibilità**

#### *Konqueror*

Questo sito si visualizza correttamente e la navigabilità è ottimale, l'unica variazione si ha per gli elenchi puntanti che non si visualizzano a quadratino pieno ma vuoto.

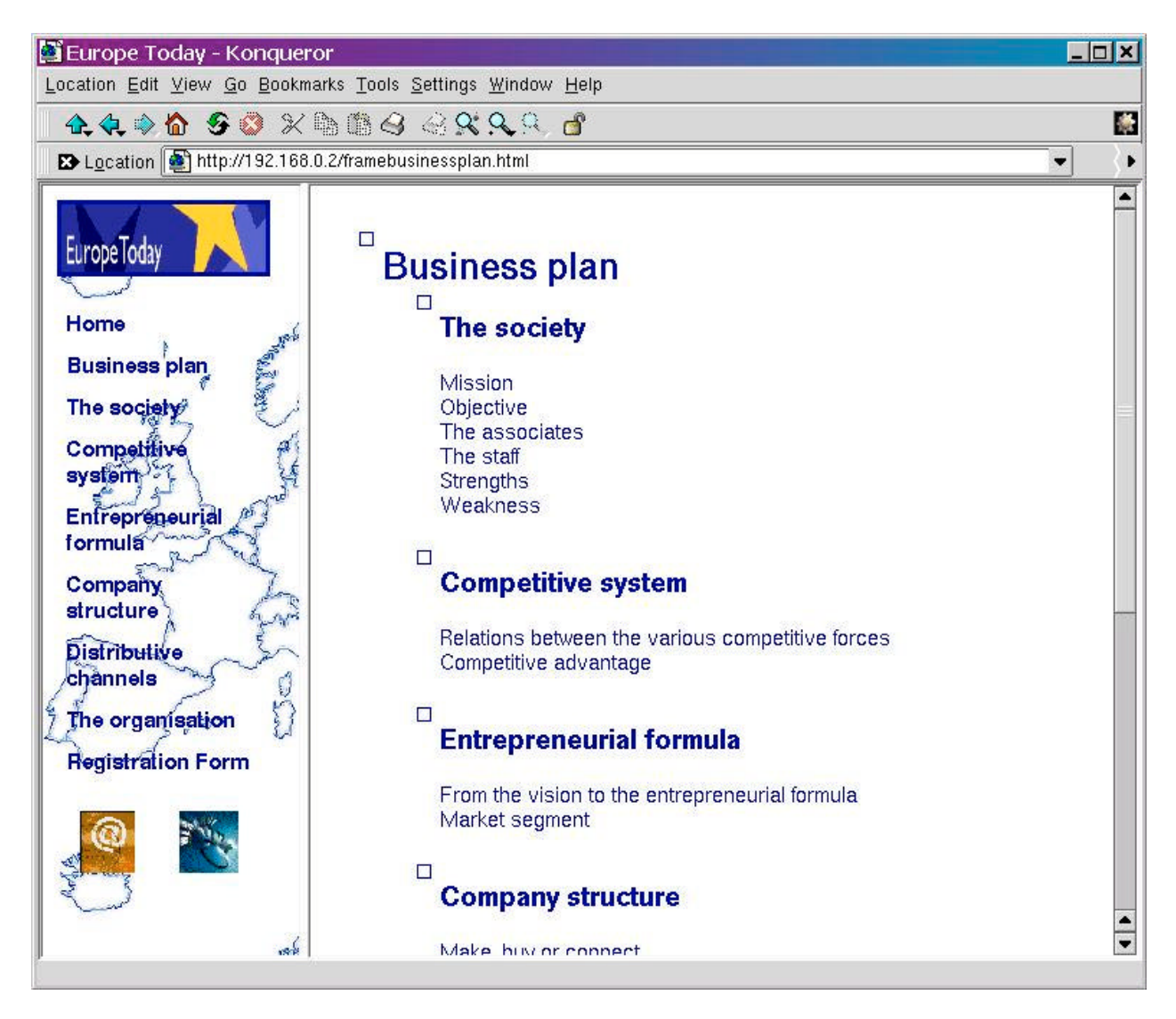

#### *Internet explorer*

Questo sito si visualizza correttamente e la navigabilità è ottimale.

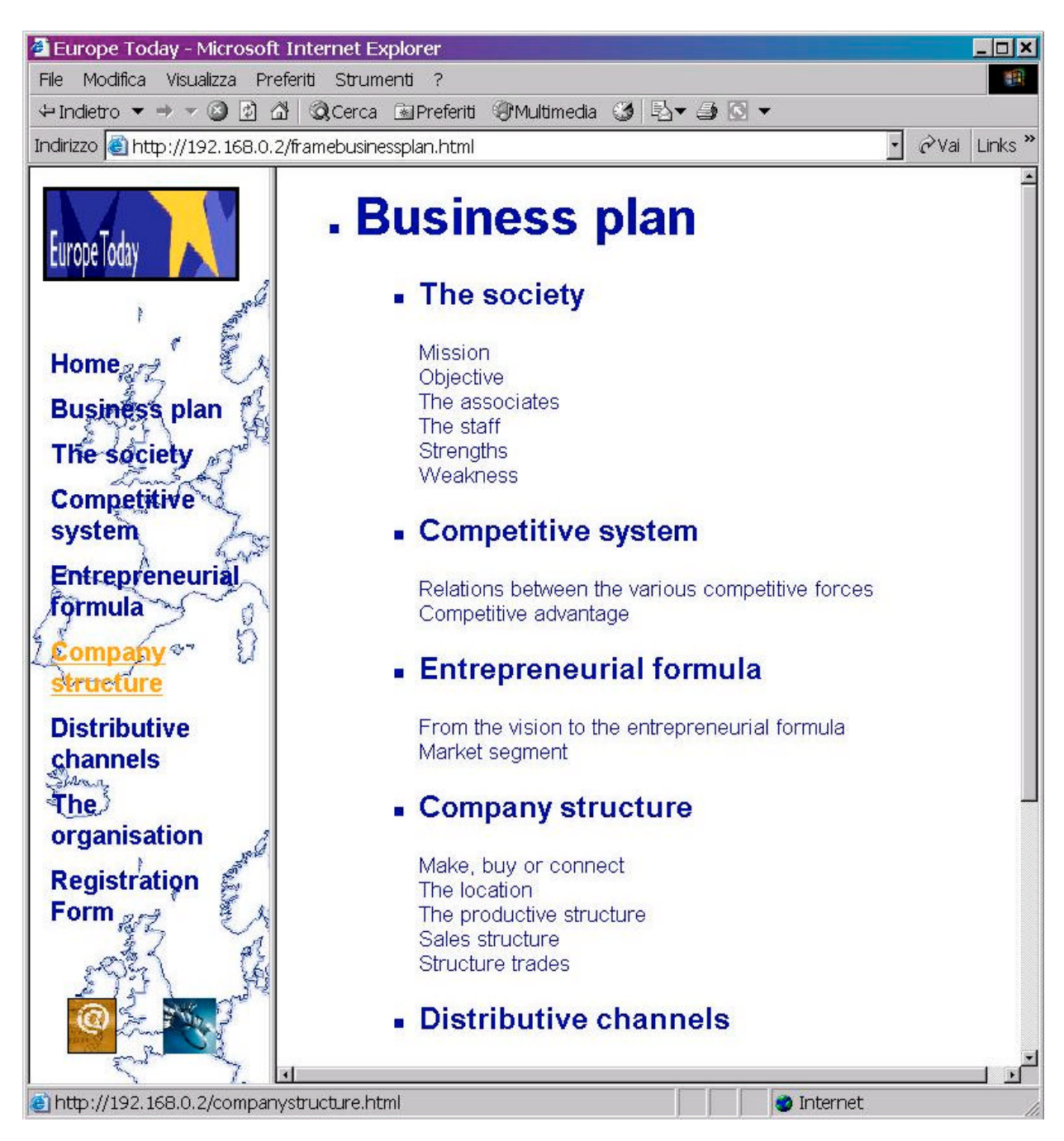

# *Galeon*

Questo sito si visualizza correttamente e la navigabilità è ottimale.

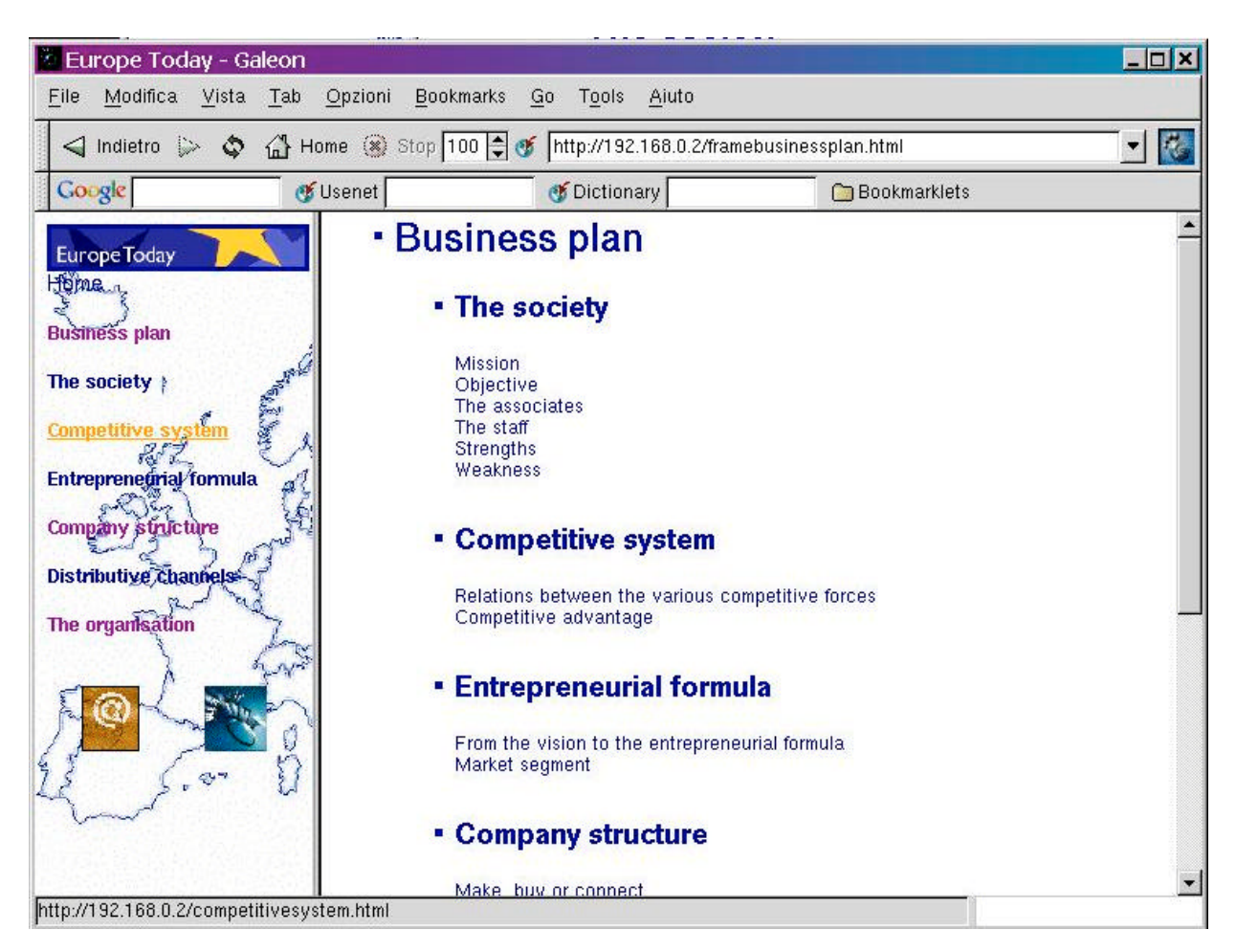

#### *Mozilla*

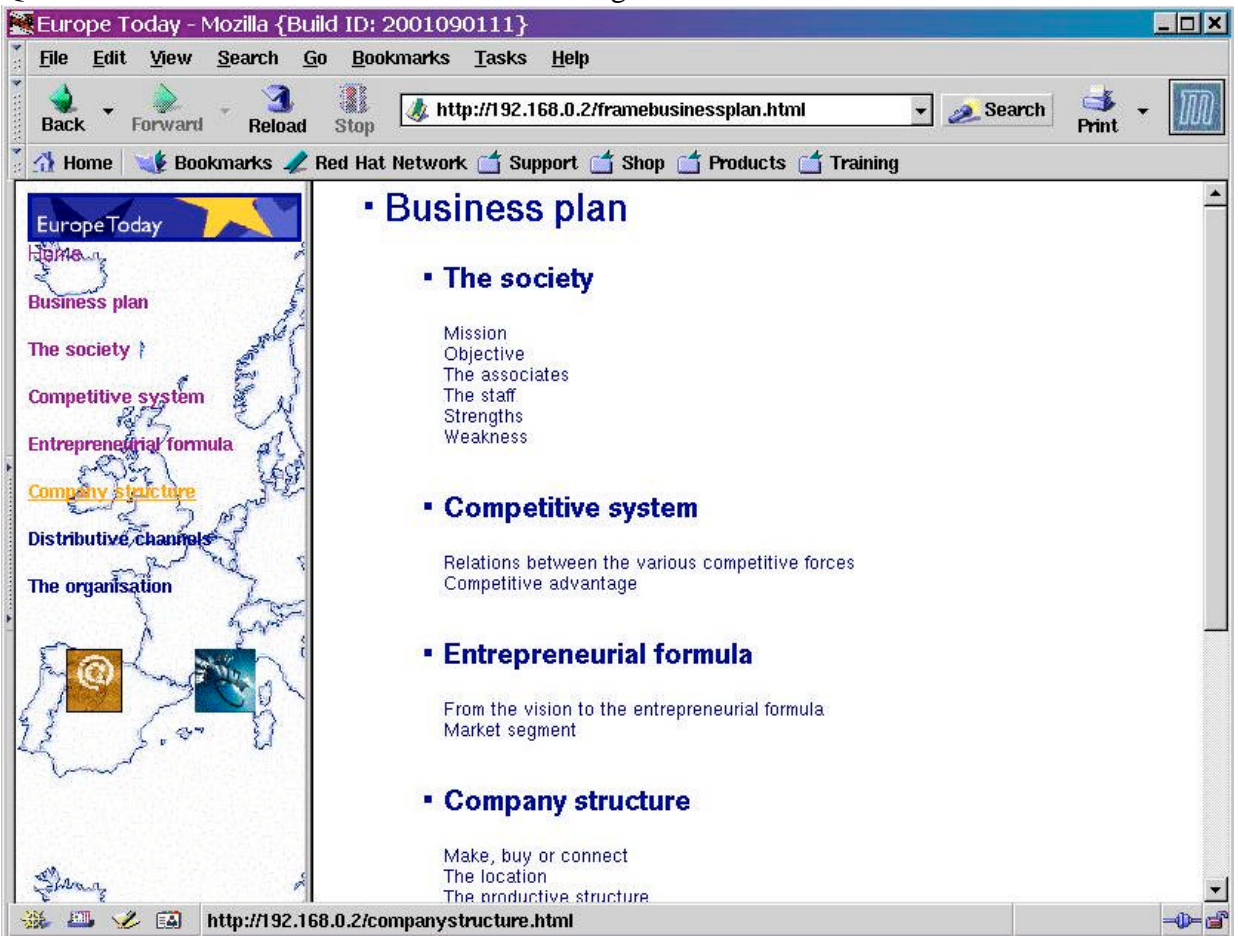

Questo sito si visualizza correttamente e la navigabilità è ottimale

#### *Netscape*

Questo sito si visualizza correttamente e la navigabilità è ottimale, l'unica variazione si ha per i link che non cambiano colore quando il mouse vi passa sopra.

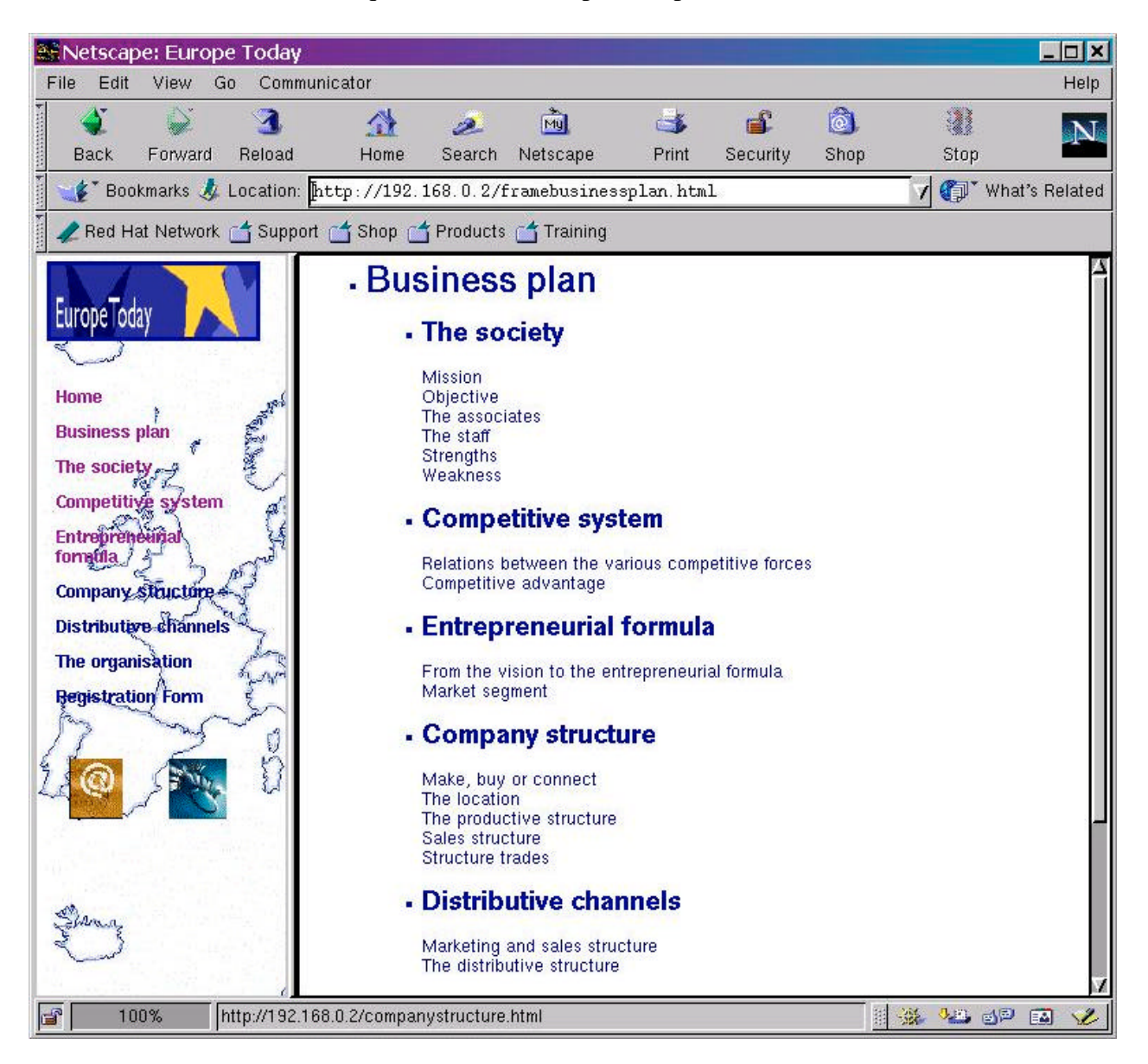

#### *EditPlus*

E' l'editor con cui è stato corretto il sito.

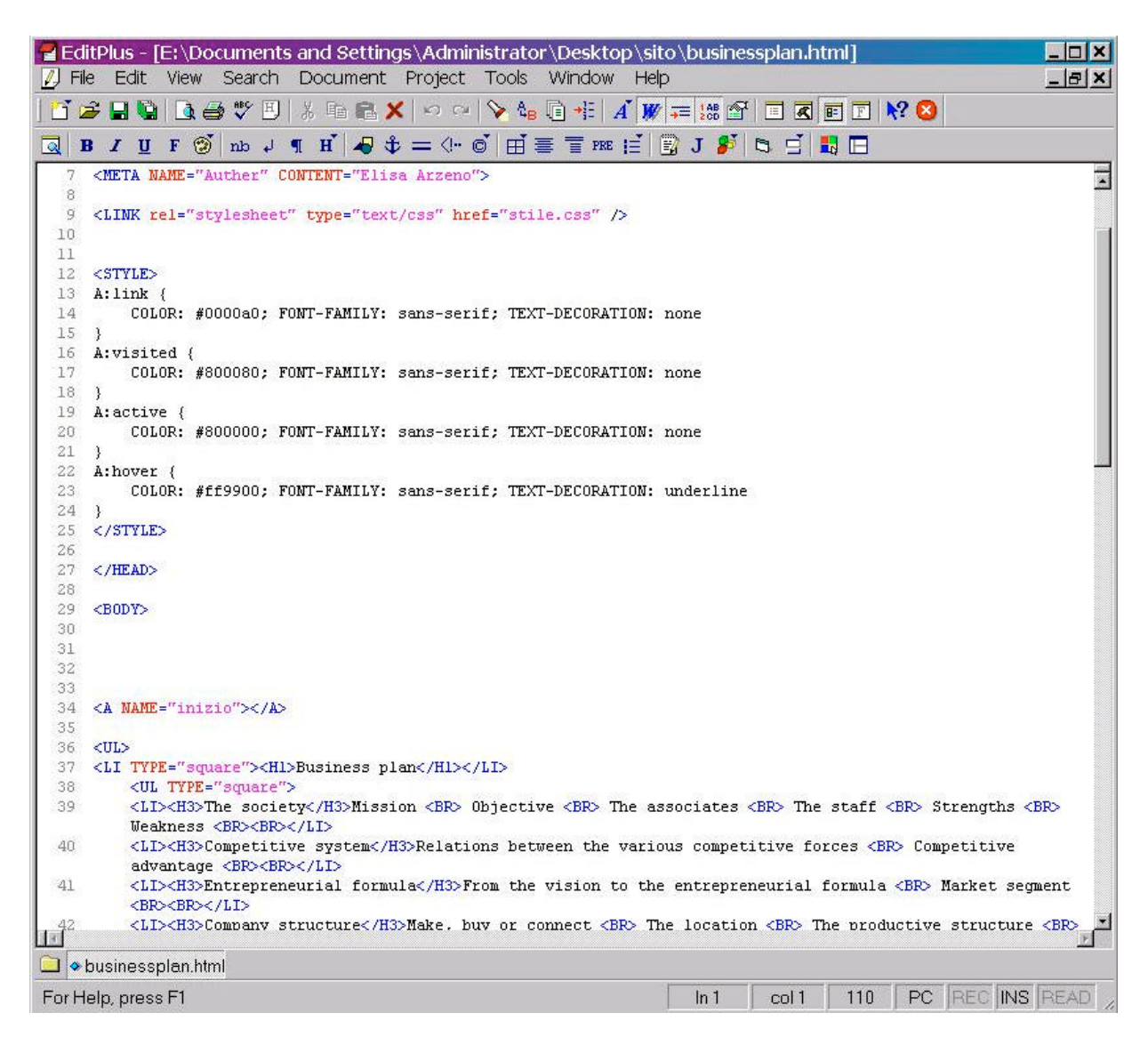